## 企 O di golestan.araku.ac.ir … ⊙☆ Q Search  $A$ illa تارىخ انتشار :1398/03/12 راهنماي ارزشيابك و نظر سنجي ارزيابي كيفيت تدريس و نظرسنجي مديران گروه نيمسال دوم 98-97 <sup>1398</sup>/03/13)  $(1398/03/24)$ 1. سيستم ارزيابي به گونه اي طراحي شده كه هيچ فردي، حتي مدير سيستم، امكان دسترسي به تك تك باسخها ندارد. استاد هر درس نیز تنها پس از قفل شدن نمره ها توسط آموزش دانشگاه امکان مشاهده میانگین ارزیابپ ها را خواهد داشت. 2. هر فرد فقط يك بار مي تواند براي هر درس ارزيابي انجام دهد و امكان ارزيابي مجدد وجود ندارد. رفى||نيازمندىها||مقررات 3. در صورت انجام ندادن به موقع و کامل ارزیابي همه دروس و نظر

awmcy

أرسال

لطفا کد مقابل را وار<mark>د و ار</mark>سال نمایید

## راهنمای ورود به سامانه از طريق مرورگر Ghrome Google

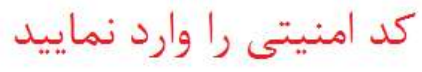

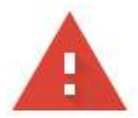

## Your connection is not private

Attackers might be trying to steal your information from golestan.araku.ac.ir (for example, passwords, messages, or credit cards). Learn more

NET:: ERR CERT COMMON NAME INVALID

n Help improve Safe Browsing by sending some system information and page content to Google. Privacy policy

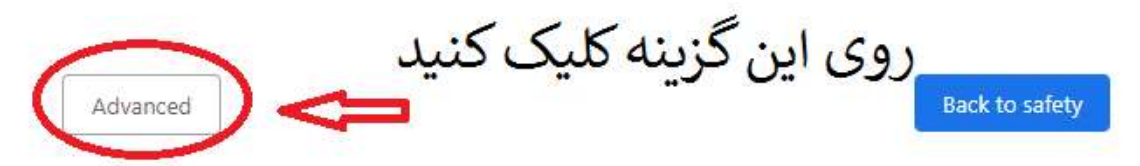

## Your connection is not private

Attackers might be trying to steal your information from golestan.araku.ac.ir (for example, passwords, messages, or credit cards). Learn more

NET::ERR\_CERT\_COMMON\_NAME\_INVALID

Help improve Safe Browsing by sending some system information and page content to Google. Privacy policy.

Hide advanced

**Back to safety** 

This server could not prove that it is golestan.araku.ac.ir; its security certificate does not specify Subject Alternative Names. This may be caused by a misconfiguration or an attacker intercepting your connection.

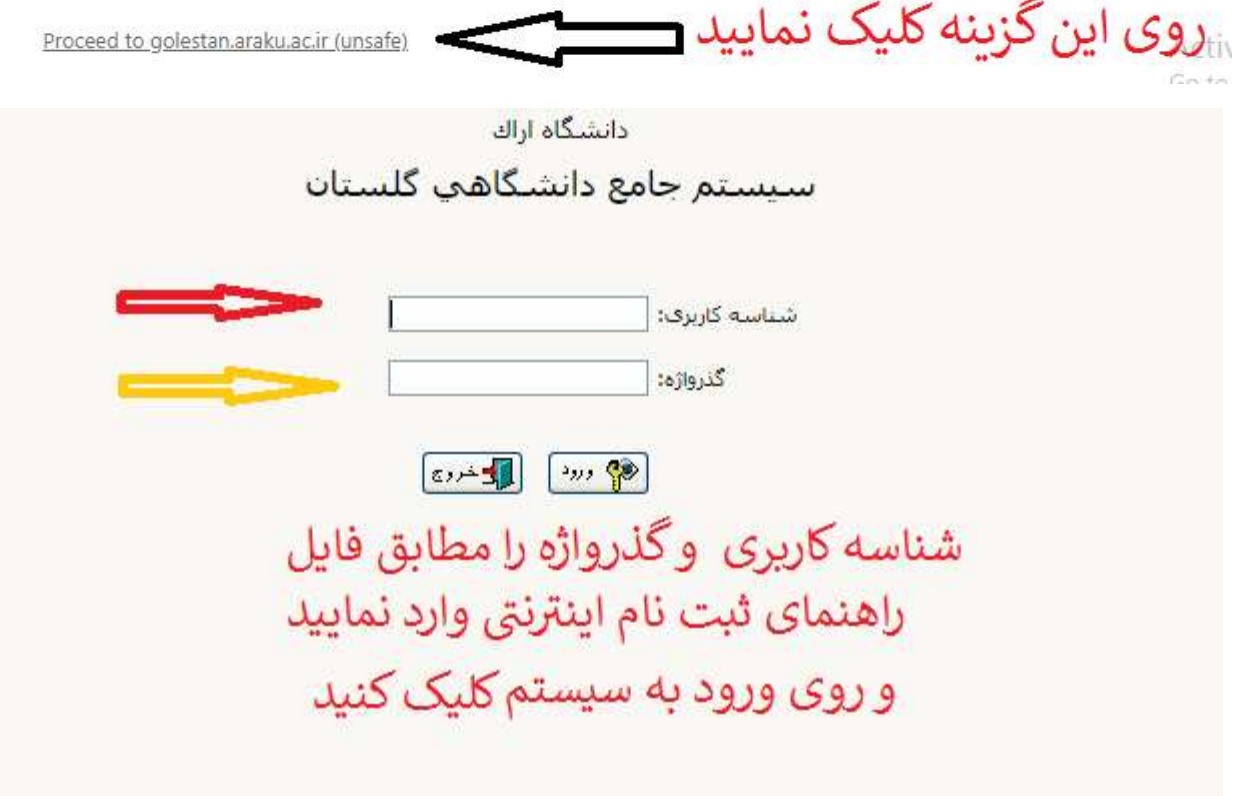